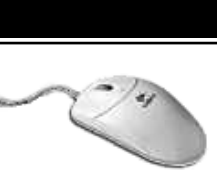

## **PRÉSENTATION**

Publisher est un logiciel de mise en page, permettant l'intégration de textes, illustrations et photos.

### **OBJECTIF**

Acquérir une bonne connaissance des outils et fonctions de base, jusqu'à la maîtrise des points forts de Publisher afin de faire des mises en page de qualité professionnelle.

### **PUBLIC**

Personne maîtrisant les fonctions de base de l'environnement informatique.

PROGRAMME

## **L'ENVIRONNEMENT DE TRAVAIL**

-

- Palettes, outils, menus.
- Repères
- Format du document.
- La table de montage.
- Les maquettes

#### **LES BLOCS**

- Blocs textes, images, traits.
- Grouper/Déplacer/Dupliquer/Aligner.
- Couleurs de blocs, contours.

#### **LES IMAGES**

- Format de fichiers.
- Tramage/contraste/couleur.
- Habillage.
- Ancrage.

## **LE TEXTE**

- Saisie/importation de textes.
- Correction, mise en forme.
- Retrait, colonnes, alignement.
- Espacement.
- Tabulations.
- Césure, justification.
- Lettrines.
- Chaînage.
- Styles.

#### **CAS PRATIQUE**

- Réalisations des documents publicitaires.

**Publisher**

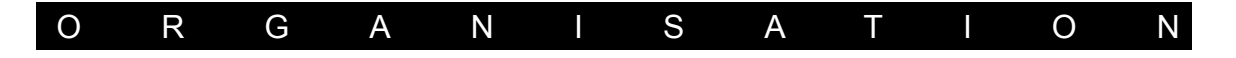

### **DURÉE**

A déterminer en fonction des objectifs et des acquis

**PRIX**

Nous consulter.

# **DATES ET LIEU DE FORMATION**

A déterminer